# jQuery DOM

#### Добавление элементов

•Одним из способов создания элементов является передача строки, содержащей HTML-фрагмент, функции \$(), которая выполнит синтаксический анализ строки и создаст соответствующие DOMобъекты.

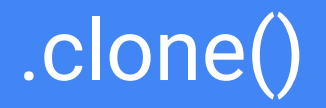

- Метод создает копии выбранных элементов страницы и возвращает их в виде объекта jQuery. Элементы  $\bullet$ копируются вместе со всеми содержащимися внутри них элементами (так называемое глубокое копирование).
- .clone([withDataAndEvents])  $\bullet$
- withDataAndEvents определяет, необходимо ли копировать данные и обработчики событий, установленные на  $\bullet$ копируемых элементах. По умолчанию, этот параметр равен false.
- .clone([withDataAndEvents], [deepWithDataAndEvents])  $\bullet$
- withDataAndEvents аналогично версии выше, за исключением одного: в jQuery-1.5.0 значение этого параметра по  $\bullet$ умолчанию было ошибочно изменено на true. В jQuery-1.5.1 значение по умолчанию было установлено обратно в false.
- deepWithDataAndEvents определяет, нужно ли копировать данные и обработчики установленные на дочерних  $\bullet$ элементах клонируемого элемента. По умолчанию, принимает значение первого параметра.

# .append() .appendTo()

- Функции добавляют содержимое в конец элементов. Имеется два варианта их использования:  $\bullet$
- elements.append(content), content.appendTo(elements)  $\bullet$
- в конец элементов elements будет добавлен content, который может быть задан html-текстом,  $\bullet$ объектом jQuery или DOM объектом. Различия функций заключается только в порядке следования содержимого и элементов, в которые это содержимое должно быть помещено.
- .append(function(index, value))  $\bullet$
- в конец выбранных элементов будет добавлен html-текст, который будет возвращен  $\bullet$ пользовательской функцией. Функция вызывается, отдельно для каждого из выбранных элементов. При вызове ей передаются следующие параметры: index - позиция элемента в наборе, value текущий html-содержимое элемента.

## .prepend() .prependTo()

- Функции добавляют содержимое в начало определенных элементов. Имеется два варианта  $\bullet$ использования функций:
- elements.prepend(content), content.prependTo(elements)  $\bullet$
- в начало элементов elements будет добавлен content, который может быть задан html-текстом,  $\bullet$ объектом jQuery или DOM объектом. Различия функций заключается только в порядке следования содержимого и элементов, в которые это содержимое должно быть помещено.
- .prepend(function(index, value))  $\bullet$
- в начало выбранных элементов будет добавлен html-текст, который будет возвращен  $\bullet$ пользовательской функцией. Функция вызывается отдельно, для каждого из выбранных элементов. При вызове ей передаются следующие параметры: index - позиция элемента в наборе, value текущий html-содержимое элемента.

#### .replaceWith() .replaceAll()

- С помощью этих функций можно заменять элементы страницы новыми элементами или уже существующими. Имеется два варианта использования функций:
- elements.replaceWith(content), content.replaceAll(elements):
- элементы elements будут заменены содержимым content, который может быть задан html-текстом, объектом jQuery или DOM объектом. Различия функций заключается только в порядке следования содержимого и элементов, которые будут заменены на это содержимое.
- .replaceWith(function)
- выбранные элементы будут заменены на содержимое, заданное html-текстом, который возвратит пользовательская функция. Функция вызывается отдельно, для каждого из выбранных элементов.

#### .before() .insertBefore()

- Функции помещает заданное содержимое перед определенными элементами страницы. Имеется два  $\bullet$ варианта использования функций:
- elements.before(content), content.insertBefore(elements)  $\bullet$
- перед элементами elements будет помещено содержимое content, которое может быть задано html- $\bullet$ текстом, объектом jQuery или DOM объектом. Различия функций заключается только в порядке следования содержимого и элементов, перед которыми это содержимое должно быть помещено.
- .before(function(index))  $\bullet$
- перед выбранными элементами будет добавлен html-текст, который будет возвращен  $\bullet$ пользовательской функцией. Функция вызывается отдельно, для каждого из выбранных элементов. При вызове ей передается один параметр: index - позиция элемента в наборе.

#### .after() .insertAfter()

- Функции вставляют заданное содержимое сразу после определенных элементов страницы. Имеется два варианта использования функций:
- elements.after(content), content.insertAfter(elements)
- сразу после элементов elements будет добавлено содержимое content, который может быть задан html-текстом, объектом jQuery или DOM объектом. Различия функций заключается только в порядке следования содержимого и элементов, после которых это содержимое должно быть вставлено.
- .after(function(index))
- после выбранных элементов будет добавлен html-текст, который будет возвращен пользовательской функцией. Функция вызывается отдельно, для каждого из выбранных элементов. При вызове ей передается один параметр:  $index$  — позиция элемента в наборе.

## wrap() wrapAll()

- Функции помещают заданное содержимое вокруг выбранных элементов (как бы "обертывая" их). Имеется два  $\bullet$ варианта использования функций:
- .wrap(content), .wrapAll(content)  $\bullet$
- выбранные элементы будут "обернуты" содержимым content, которое может быть задано html-текстом, объектом  $\bullet$ jQuery или DOM объектом. Различия методов заключается в том, что wrap оборачивает каждый выбранный элемент по отдельности, а wrapAll оборачивает все элементы сразу. Метод wrap включен в библиотеку начиная с версии 1.0, а wrapAll только с версии 1.2
- .wrap(function())  $\bullet$
- выбранные элементы обертываются содержимым, которое будет возвращено в виде html-текста,  $\bullet$ пользовательской функцией. Функция вызывается отдельно, для каждого из выбранных элементов.

## .wrapInner()

- "Обертывает" содержимое выбранных элементов заданными html-элементами. Таким образом получается, что все выбранные объекты "обертываются изнутри". Имеется два варианта использования этой функции:
- .wrapInner(content)
- "Обертывает изнутри" выбранные элементы заданным содержимым content, которое может быть задано html-текстом, объектом jQuery или DOM объектом.
- $\bullet$  .wrapInner(function())
- "Обертывает изнутри" выбранные элементы заданным содержимым, которое будет возвращено в виде html-текста пользовательской функцией. Функция вызывается для каждого из выбранных элементов.

#### .remove() .detach()

- Методы для удаления элементов страницы.  $\bullet$
- .remove([selector]) .detach([selector])  $\epsilon$
- Удаляют выбранные элементы на странице. В качестве параметра можно указать селектор и тогда удалены будут только те выбранные элементы,  $\bullet$ которые ему удовлетворяют.
- Различие двух рассматриваемых методов заключается в том, что при использовании detach, iQuery не удаляет информацию о элементе и поэтому он  $\bullet$ может быть восстановлен. Например:
- var foo =  $iQuery('#foo');$  $\bullet$
- foo.detach(); //удаляем элемент  $\bullet$
- //много-много кода  $\bullet$
- foo.appendTo('body'); //вставляем элемент обратно на страницу (не обязательно в то же место, где он был)  $\bullet$

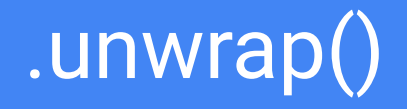

• Удаляет родительские элементы у выбранных элементов, при этом, их содержимое останется на своих местах. Метод имеет один вариант использования:

- $\bullet$  .unwrap()
- Метод не имеет параметров

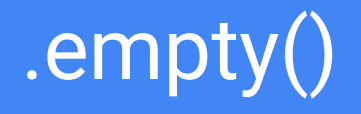

• Удаляет все содержимое у выбранных элементов (без удаления самих элементов). Метод имеет один вариант использования:

- $\bullet$  .empty()
- Метод не имеет параметров.

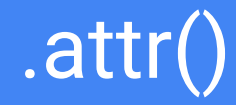

- Получает или устанавливает значение атрибута элементов набора  $\bullet$ **jQuery в зависимости от заданного параметра.**
- Варианты работы функции attr() в зависимости от переданных ей  $\bullet$ параметров:
- attr (name) получает значение атрибута name.  $\bullet$
- attr (name, value) устанавливает значение атрибута name в value.  $\bullet$

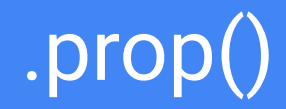

- Получает или устанавливает значение свойства элементов набора  $\bullet$ jQuery в зависимости от заданного параметра.
- Варианты работы функции prop() в зависимости от переданных ей  $\bullet$ параметров:
- prop( name) получает значение свойства name.
- prop (name, value) устанавливает значение свойства name в value.

#### Отличие свойств и атрибутов

• Атрибуты - это то, что указано в HTML. Свойства - это вычисленные значения атрибутов в DOM